### **CHAPTER 37 EXERCISES**

#### 1. Centerlines

Create a three-dimensional drawing of the centerlines shown in Figure ME37-1. These are the centerlines of a shaft support that you will draw in another exercise. Create this drawing with *Lines* on the centerline layer using X, Y, and Z (absolute) coordinates. Do not include dimensions in your drawing. Display the drawing from a three-dimension viewpoint using any method. *Save* the drawing as **CH37EX1-M**.

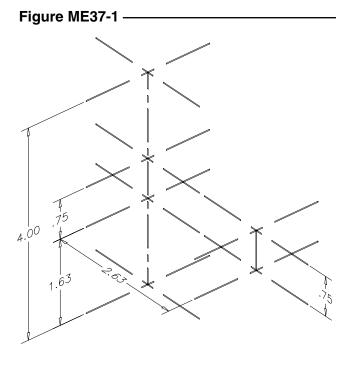

### 2. Slide Block

Complete a three-dimensional wireframe drawing of the slide block shown in Figure ME37-2. *Save* the drawing as CH37EX2-M.

Figure ME37-2

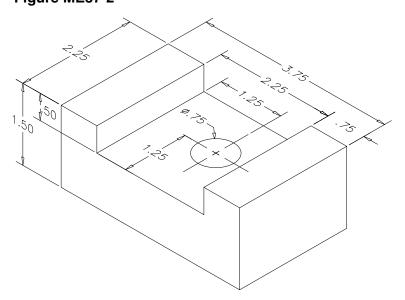

## 3. Positioning Block

Complete a three-dimensional wireframe drawing of the positioning block shown in Figure ME37-3. *Save* the drawing as **CH37EX3-M.** 

Figure ME37-3

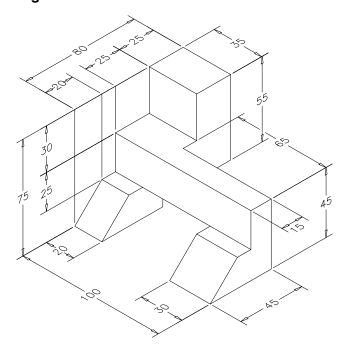

# 4. Support Block

Complete a three-dimensional wireframe drawing of the support block shown in Figure ME37-4. *Save* the drawing as CH37EX4-M.

Figure ME37-4

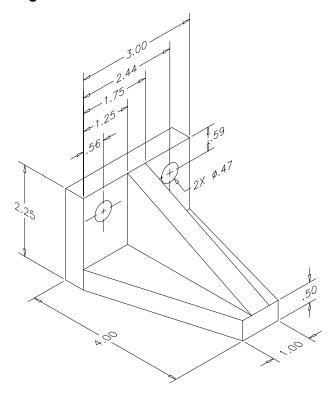